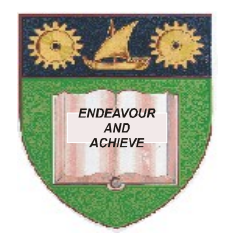

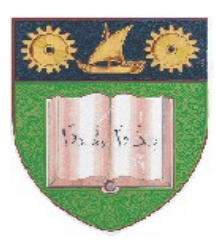

**THE MOMBASA POLYTECHNIC UNIVERSITY COLLEGE**

## **(A Constituent College of JKUAT)** (A Centre of Excellence)

# **Faculty of Engineering &**

## **Technology**

## **DEPARTMENT OF COMPUTER SCIENCE & INFORMATION TECHNOLOGY**

## **UNIVERSITY EXAMINATION FOR DEGREE IN BACHELOR OF ENGINEERING IN CIVIL ENGINEERING** (BSC CE)

## **EIT 4102: FUNDAMENTALS OF COMPUTING**

## SPECIAL/SUPPLEMENTARY EXAMINATION **SERIES:** OCTOBER 2012 **TIME:** 2 HOURS

#### **Instructions to Candidates:**

You should have the following for this examination *- Answer Booklet* This paper consist of **FIVE** questions Answer question **ONE** and any other **TWO** questions Maximum marks for each part of a question are as shown This paper consists of **THREE** printed pages

## **SECTION A (COMPULSORY)**

#### **Question One (30 marks)**

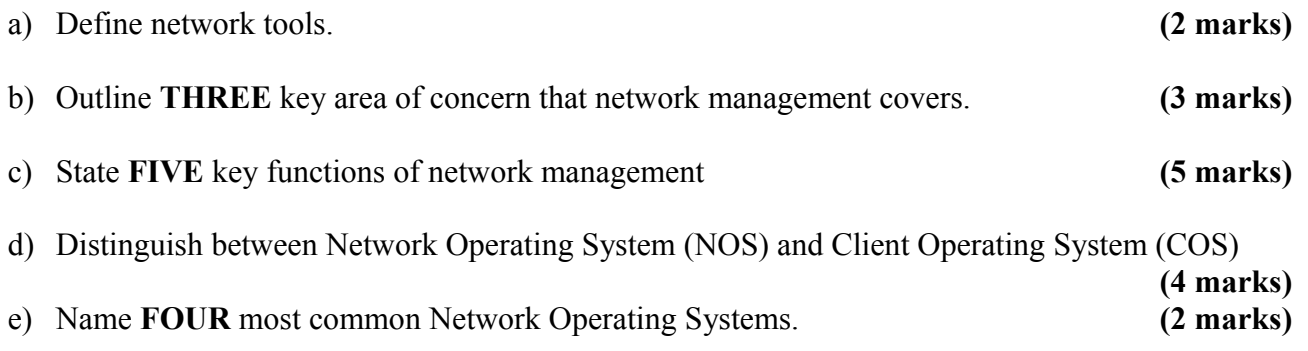

f) List **FOUR** factors that are considered in determining the optimal hardware for servers.

**(4 marks)**

- g) Outline **TWO** issues that are addressed when making a logical Network design. **(4 marks)**
- h) Define the following network management terms:
	- i) Operation
	- ii) Administration
	- iii) Maintenance
	- iv) Provisioning **(6 marks)**

#### **SECTION B (Answer Any Two Questions)**

#### **Question Two (20 marks)**

- **a)** (i) Distinguish between formula bar and status bar.
	- (ii) The following Ms. Excel table represents the financial comparison for the month of January for Company 2.

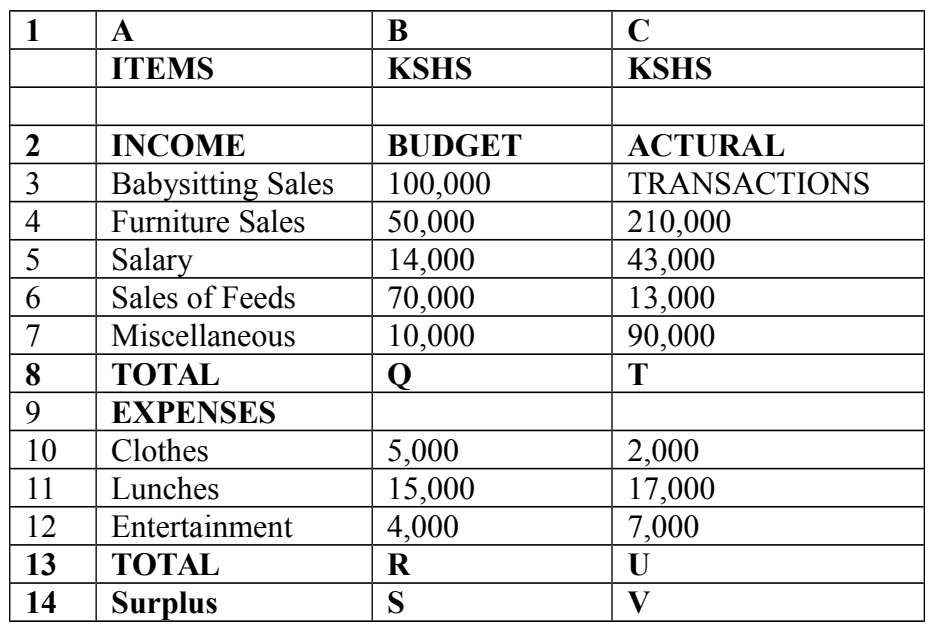

- **i)** Write the formulae and or junction to calculate values in cells: Q, R, S, T, U and V
- ii) Write the formulae to calculate the difference between actual transaction and budget plan.
- **(8 marks)** iii) Outline the procedure for creating a chart in Ms Excel using chart wizard. **(3 marks)**
- b) Outline the procedure for creating folders in Ms Excel/Ms Word. **(3 marks)**

## **Question Three (20 marks)**

- a) (i) Describe **TWO** broad categories of Ms DOS commands giving an example in each case. (ii) Using relevant Ms DOS directory commands:
	- Create a directory called MSA POLY in root directory of drive C. This directory contains a sub directory called DEPARTMENTS.
	- The department sub directory contains ELETRICAL, BUILDING, MECHANICAL and COMPUTING sub directories.

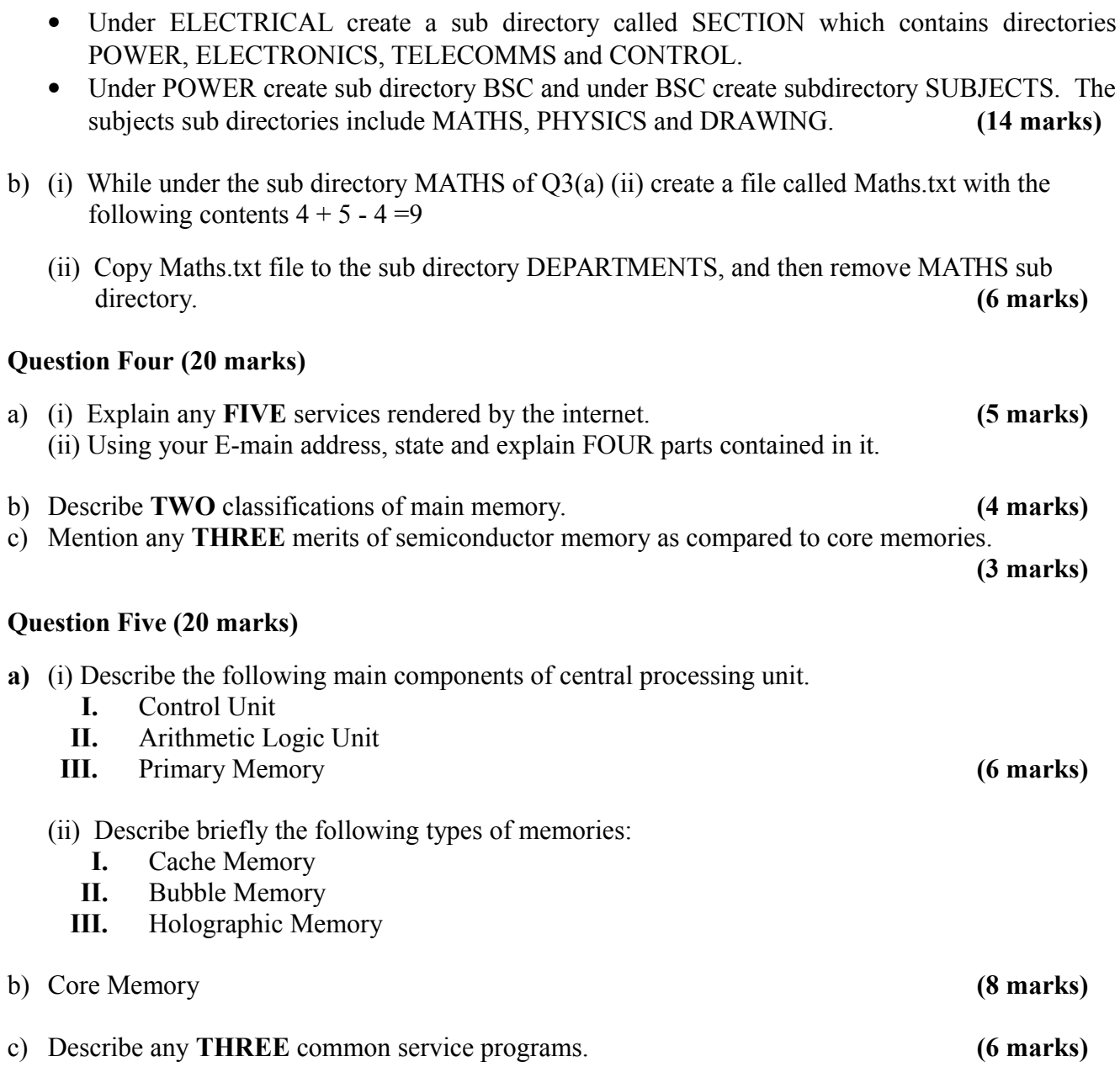